## LESSON 13: Program control questions

#### **FOCUS QUESTION: How can I execute different code depending on the data?**

#### **Contents**

- **[EXAMPLE 1: Simulate tossing a coin \(selection using](#page-0-0) if-else)**
- **[EXAMPLE 2: Output the square roots of first 3 integers \(simple](#page-1-0) for loop)**
- **[EXAMPLE 3: Sum the square roots of the first 10 integers \(accumulation using a](#page-2-0) for loop)**
- [EXAMPLE 4: Simulate tossing coin 50 times \(](#page-2-1)for loop with selection and accumulation)
- [EXAMPLE 5: Alternative implementation of coin toss simulation \(vector indexing\)](#page-3-0)
- **[EXAMPLE 6: Load the sleep diary data](#page-4-0)**
- **[EXAMPLE 7: Output a message if any subjects awoke after 3:30 pm](#page-4-1)**
- [EXAMPLE 8: Output subject number and gender for subjects with at least 1 wake-up after 3:30 pm](#page-5-0)
- [EXAMPLE 9: Output the subject number and gender of the first student in section 3 \(break\)](#page-6-0)
- **[EXAMPLE 10: Output a table of early wake-ups using a loop](#page-7-0)**

### **EXAMPLE 1: Simulate tossing a coin (selection using if-else)**

```
toss = rand(1, 1);
if toss \leq 0.5 fprintf('Tossed heads\n');
 else
     fprintf('Tossed tails\n');
```
end;

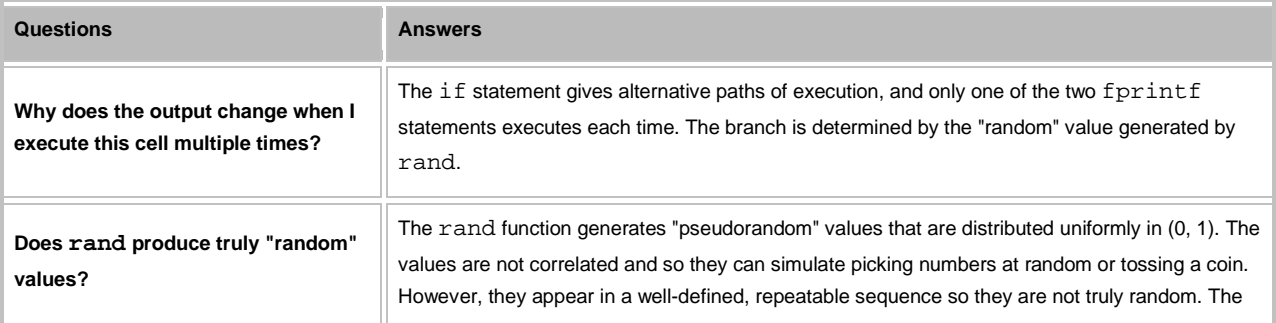

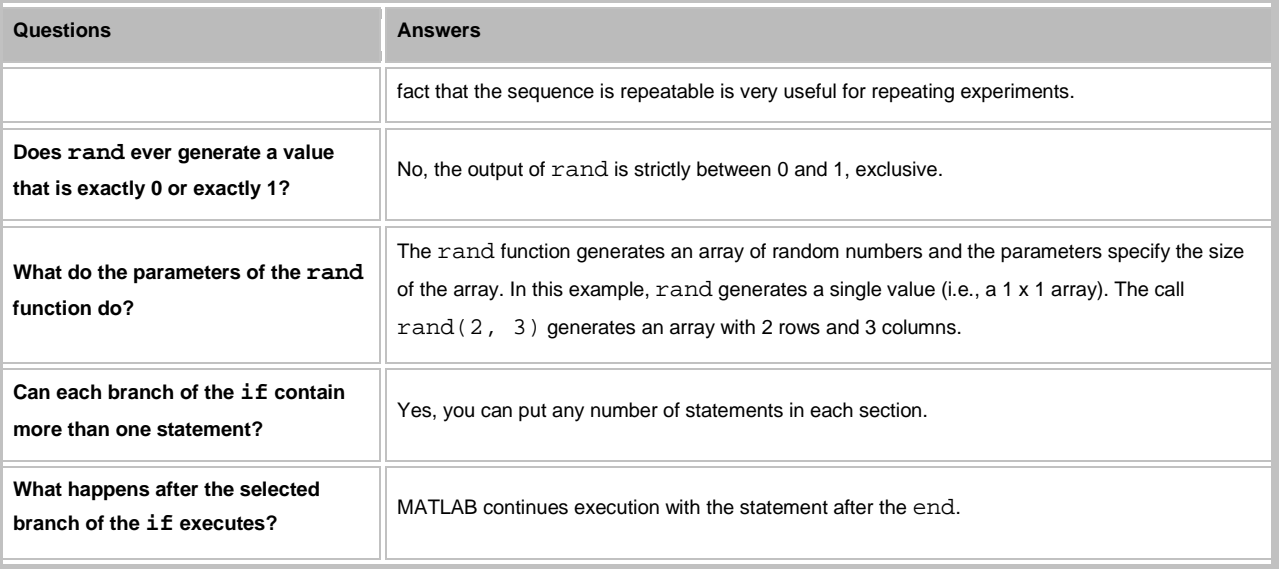

Tossed tails

# **EXAMPLE 2: Output the square roots of first 3 integers (simple for loop)**

```
for k = 1:3fprintf('sqrt(%g) = %g\n', k, sqrt(k));
 end;
```
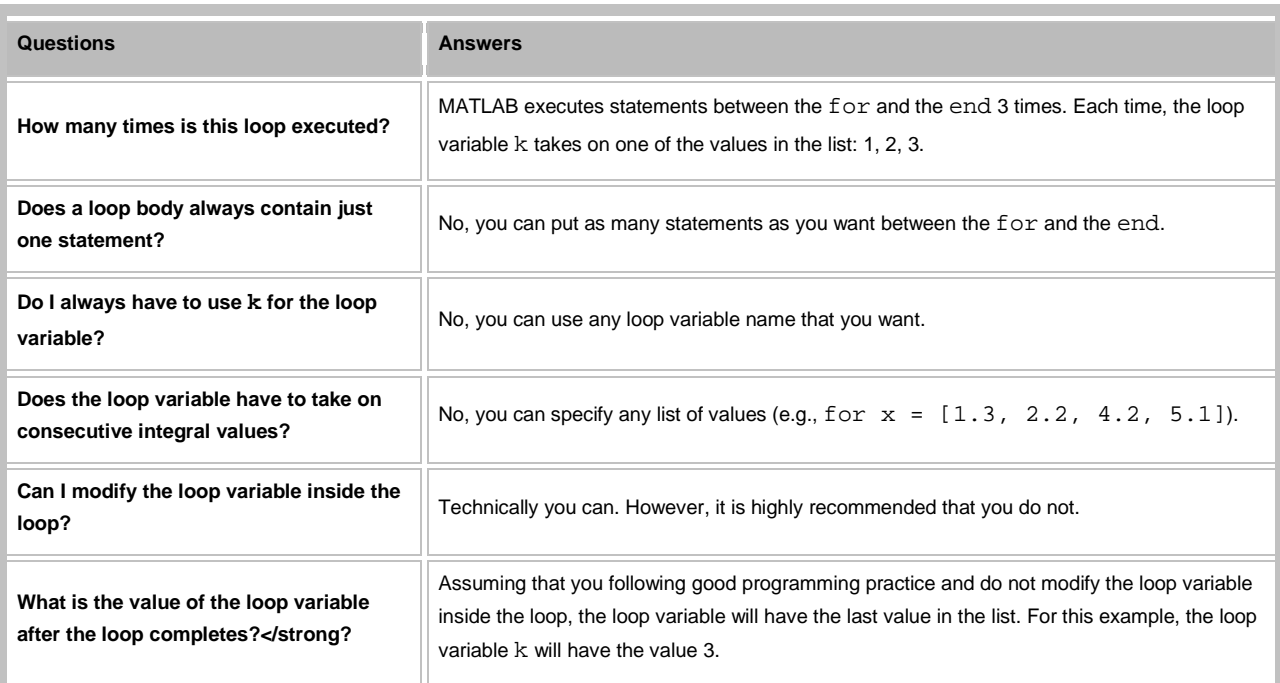

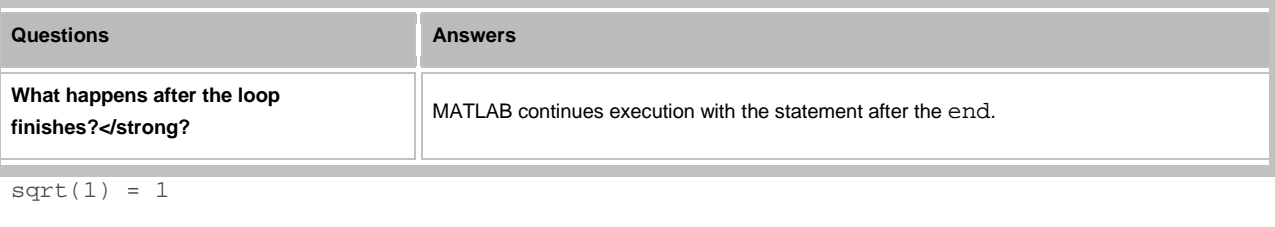

 $sqrt(2) = 1.41421$ 

 $sqrt(3) = 1.73205$ 

## <span id="page-2-0"></span>**EXAMPLE 3: Sum the square roots of the first 10 integers (accumulation using a for loop )**

```
 sumSqrts = 0;
for k = 1:10 sumSqrts = sumSqrts + sqrt(k);
 end;
```

```
 fprintf('Sum of square roots is %g\n', sumSqrts);
```
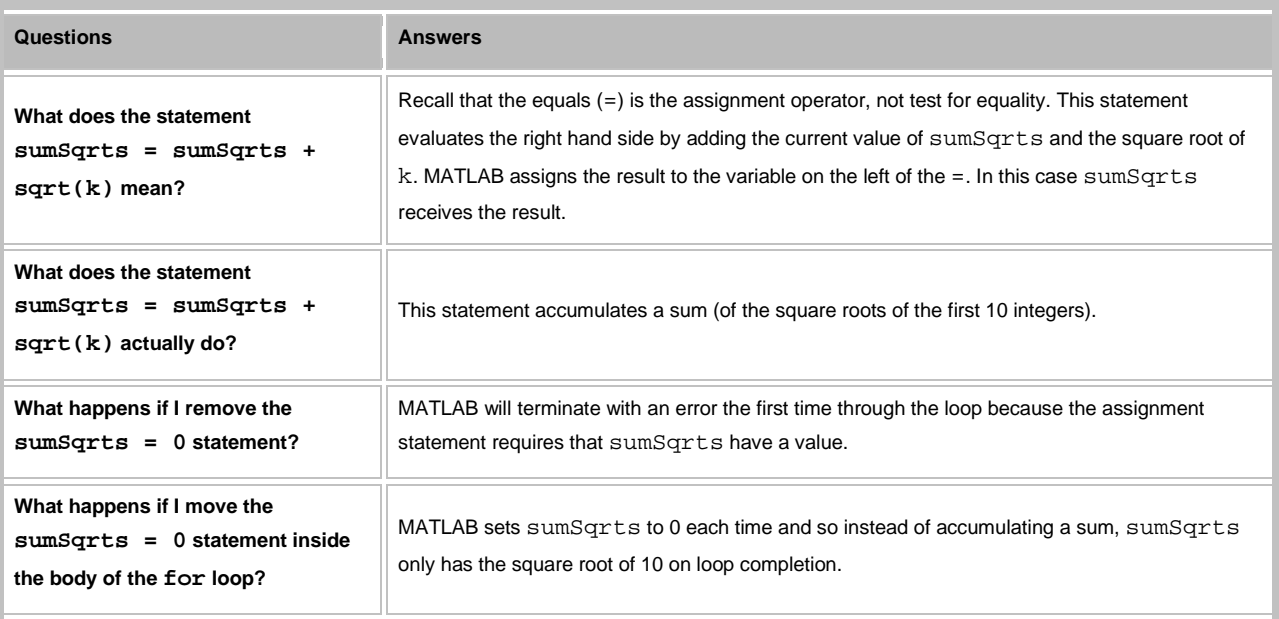

Sum of square roots is 22.4683

## <span id="page-2-1"></span>**EXAMPLE 4: Simulate tossing coin 50 times (for loop with selection and accumulation)**

```
 numTosses = 50;
 numHeads = 0;
for k = 1: numTosses
   if rand(1, 1) \le 0.5 numHeads = numHeads + 1;
     end;
 end;
```
fprintf('%g heads in %g tosses\n', numHeads, numTosses);

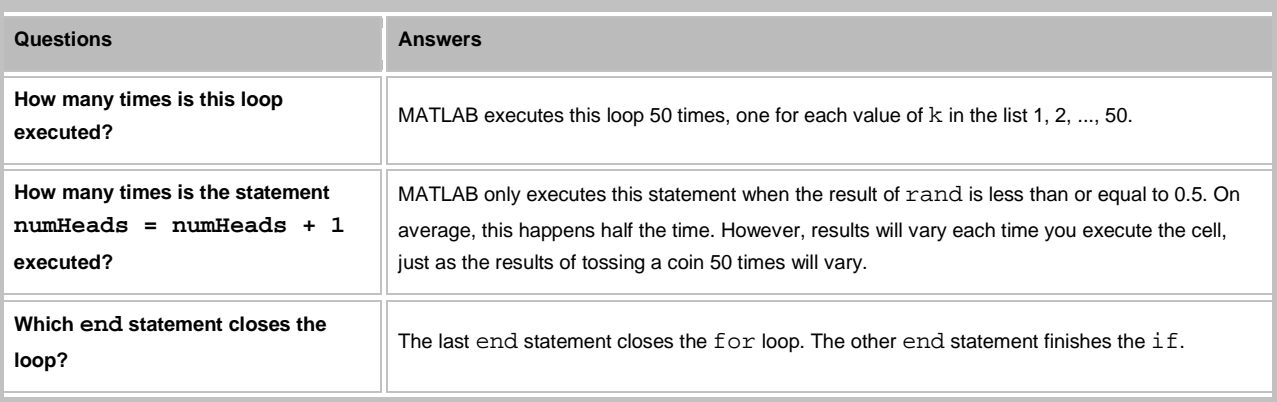

```
27 heads in 50 tosses
```
### **EXAMPLE 5: Alternative implementation of coin toss simulation (vector indexing)**

```
 timesToTosses = 50;
randTosses = rand(timesToSses, 1); numHeads = sum(randTosses <= 0.5);
 fprintf('%g heads in %g tosses\n', numHeads, numTosses);
```
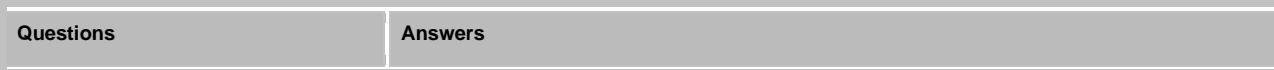

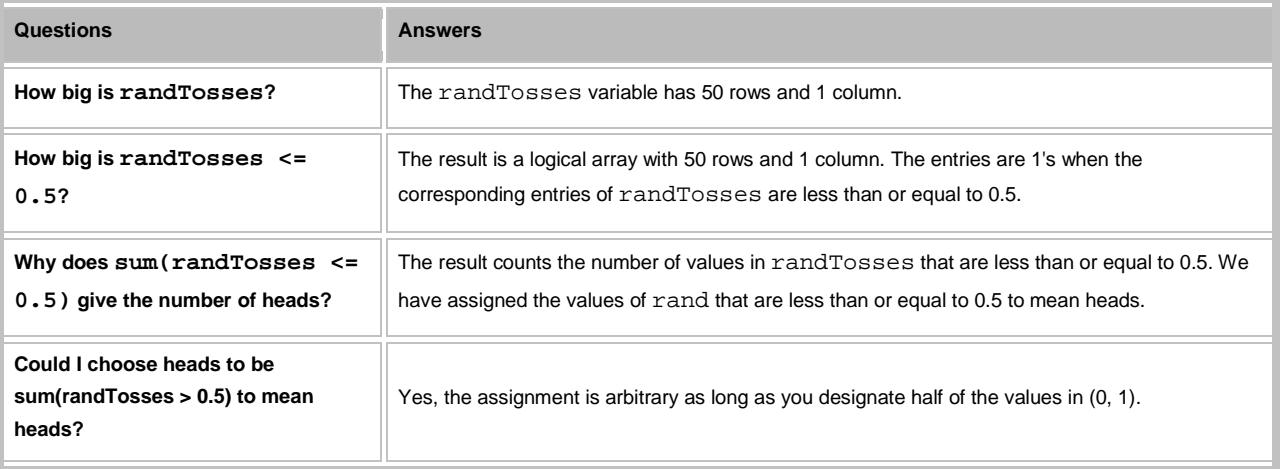

```
20 heads in 50 tosses
```
### **EXAMPLE 6: Load the sleep diary data**

<span id="page-4-1"></span><span id="page-4-0"></span>load diaries.mat;

### **EXAMPLE 7: Output a message if any subjects awoke after 3:30 pm**

```
wakeHours = (wakerimes - floor(wakerimes)) * 24;lateWakeup = sum(sum(wakeHouse) > 15.5);
 if lateWakeup > 0
     fprintf('%g wake-ups after 3:30 pm\n', lateWakeup);
 end;
```
**Questions Answers What is the size of wakeHours?** The wakeHours variable has 21 rows and 144 columns. **What is the size of wakeHours > 15.5?** The variable holds an array that is the same size as wakeHours. It has 1's where the corresponding entries of wakeHours are greater than 15.5 and 0's elsewhere. **Why do I need two sum functions to find the total?** Since wakeHours >  $15.5$  is a 21 x 144 array, sum (wakeHours >  $15.5$ ) is a row vector size 1 x 144 containing the column sums. To find the overall total, you need to add up these column sums. Hence, the nested sum functions.

30 wake-ups after 3:30 pm

## <span id="page-5-0"></span>**EXAMPLE 8: Output subject number and gender for subjects with at least 1 wake-up after 3:30 pm**

**Create a new cell in which you type and execute:**

```
timesLate = sum(wakeHours > 15.5);
 fprintf('Subjects who had a least one wake-up after 3:30 pm:\n');
for k = 1: length (timesLate)
   if timesLate(k) > 0 fprintf('Subject %g: a %s with %g late wake-ups\n', ...
        k, gender\{k\}, timesLate(k));
     end;
 end;
```
Subjects who had a least one wake-up after 3:30 pm: Subject 2: a female with 1 late wake-ups Subject 7: a male with 1 late wake-ups Subject 8: a female with 1 late wake-ups Subject 40: a female with 1 late wake-ups Subject 46: a male with 3 late wake-ups Subject 66: a male with 1 late wake-ups Subject 70: a female with 1 late wake-ups Subject 71: a female with 1 late wake-ups Subject 73: a female with 1 late wake-ups Subject 86: a female with 5 late wake-ups

```
Subject 101: a male with 4 late wake-ups
Subject 118: a female with 3 late wake-ups
Subject 125: a male with 2 late wake-ups
Subject 134: a female with 3 late wake-ups
Subject 142: a female with 2 late wake-ups
```
### **EXAMPLE 9: Output the subject number and gender of the first student in section 3 (break)**

```
sect3 = section == 3;for k = 1: length (sect3)
    if sect3(k)
         fprintf('First in section 3 is a %s with subject number g\n\rightharpoonup, ...
              gender{k}, k);
          break;
    end;
 end;
```
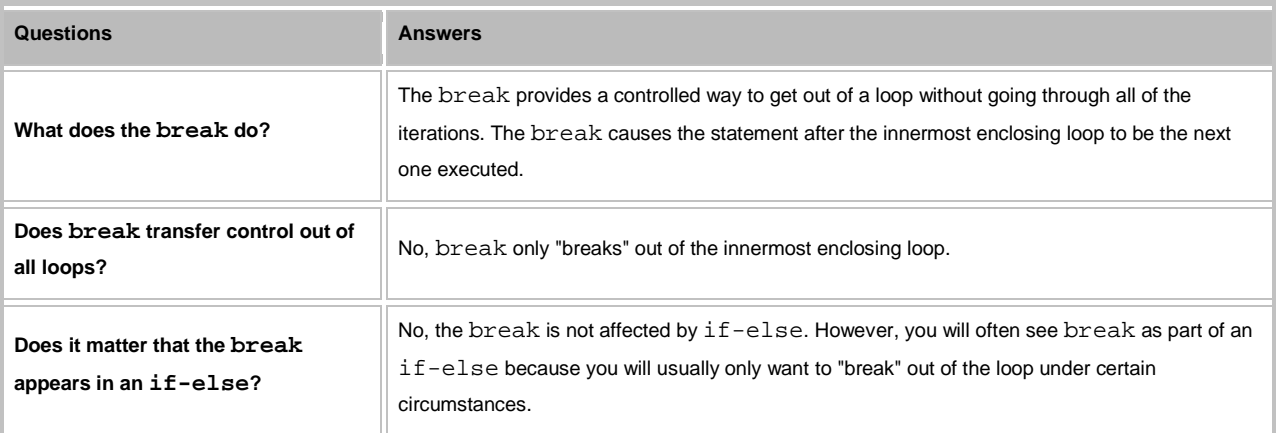

First in section 3 is a female with subject number 2

**EXAMPLE 10: Output a table of early wake-ups using a loop**

```
averWake = mean(wakeHours); earlyWake = 6;
 fprintf('\n\n\tEarly wake-ups\n');
 fprintf('Subj\tSect\tGender\tAver Wakeup\n');
 for k = 1:length(averWake)
   if averWake(k) >= earlyWake
        continue;
    end;
   fprintf(' g\t \s \gtrsim 5.2f\n', k, section(k), gender{k}, average(k)); end;
```
#### Early wake-ups

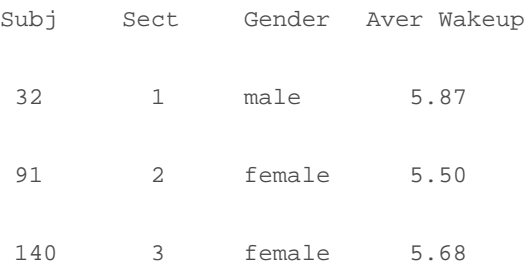

*This lesson was written by Kay A. Robbins of the University of Texas at San Antonio and last modified on 05-Nov-2012. Please contact krobbins@cs.utsa.edu with comments or suggestions.*

*Published with MATLAB® 7.14*